## Politechnika Krakowska im. Tadeusza Kościuszki

# Karta przedmiotu

obowiązuje studentów rozpoczynających studia w roku akademickim 2015/2016

Wydział Inżynierii Środowiska

Kierunek studiów: Inżynieria Środowiska Profil: Ogólnoakademicki Profil: Ogólnoakademicki

Forma sudiów: niestacjonarne **Kod kierunku: 2** Kod kierunku: 2

Stopień studiów: II

Specjalności: Hydrotechnika i geoinżynieria

### 1 Informacje o przedmiocie

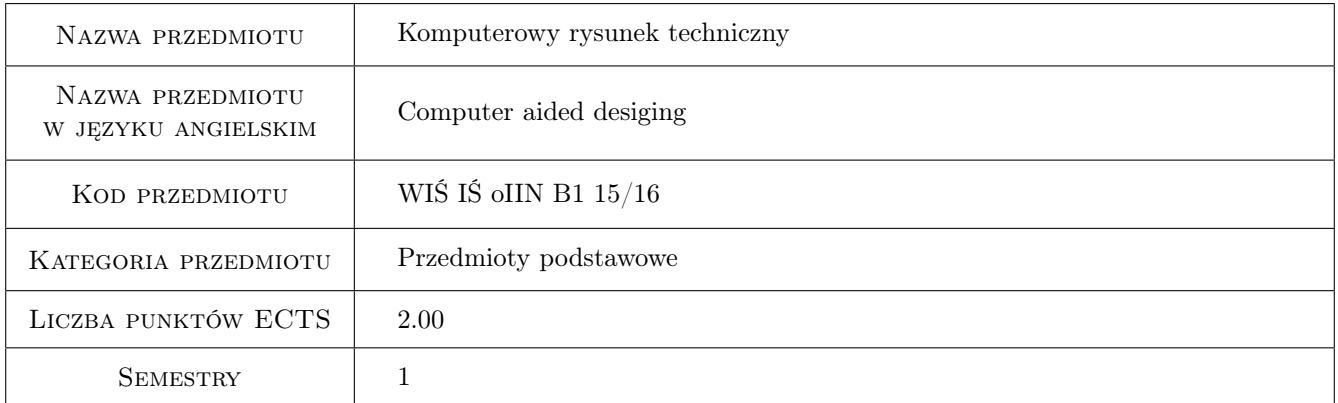

### 2 Rodzaj zajęć, liczba godzin w planie studiów

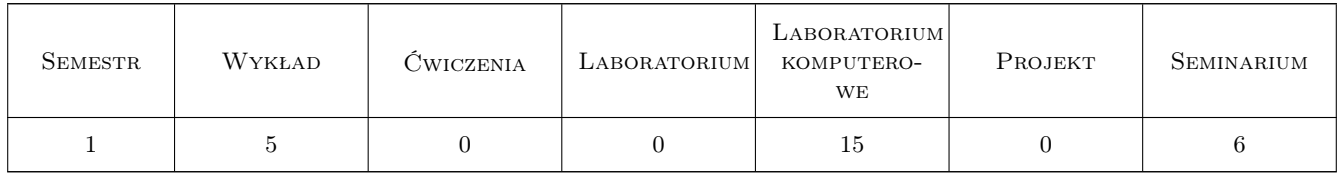

### 3 Cele przedmiotu

Cel 1 Nabycie umiejętności posługiwania się programami komputerowymi służącymi do tworzenia dokumentacji technicznej projektów inżynierskich, a w szczególności: - poznanie filozofii pracy z programem AutoCad, nabycie podstawowych umiejętności w posługiwaniu się programem AutoCad.

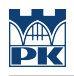

### 4 Wymagania wstępne w zakresie wiedzy, umiejętności i innych **KOMPETENCJI**

1 Znajomość podstaw geometrii wykreślnej i rysunku technicznego

#### 5 Efekty kształcenia

- EK1 Wiedza Filozofia pracy z programem AutoCAD
- EK2 Umiejętności Tworzenie rysunków technicznych 2D przy pomocy programu AutoCAD

EK3 Umiejętności Posługiwanie się podkładami mapowymi przy tworzeniu dokumentacji technicznej

EK4 Umiejętności Przygotowanie rysunków do wydruku i wydruk

### 6 Treści programowe

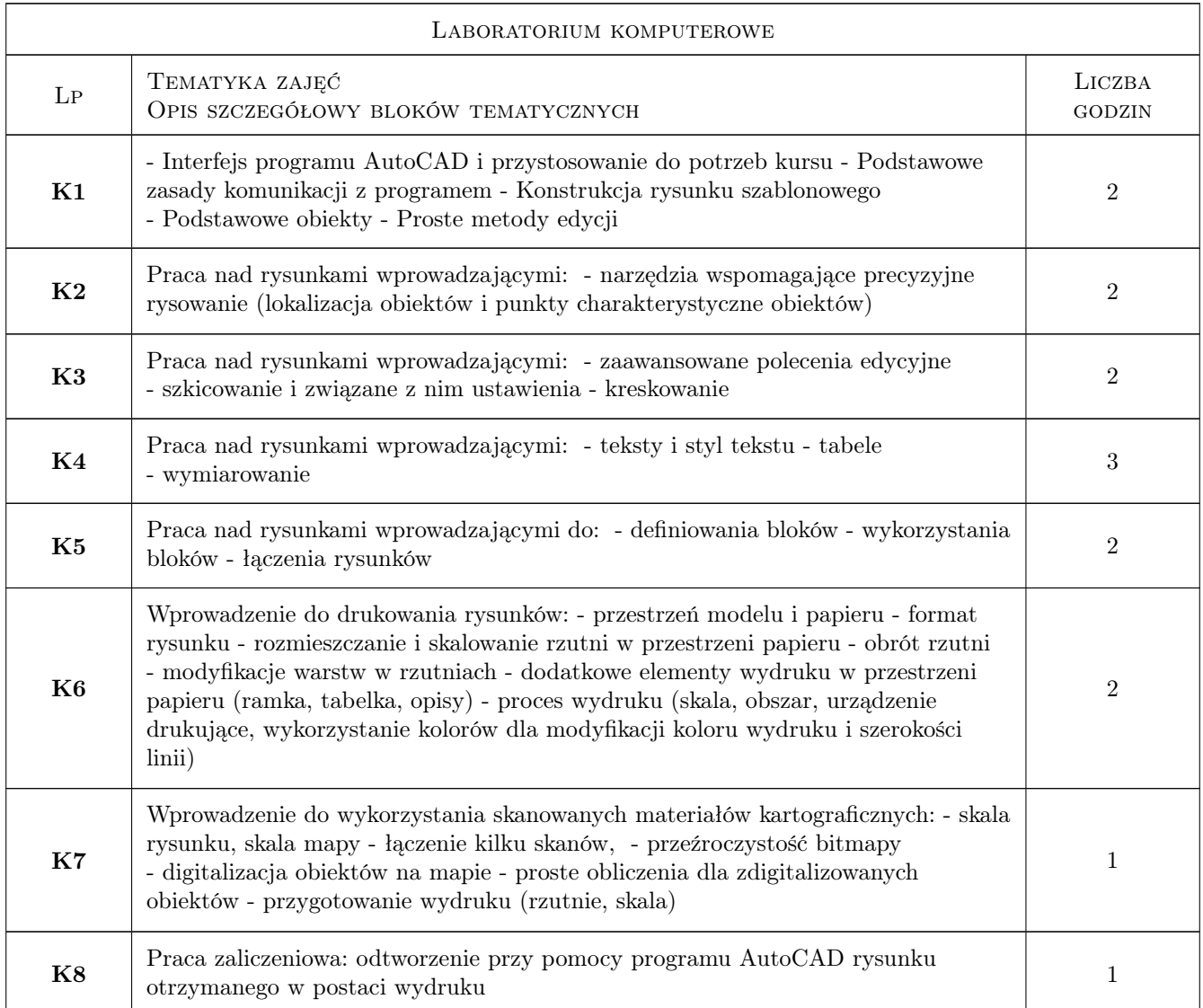

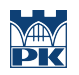

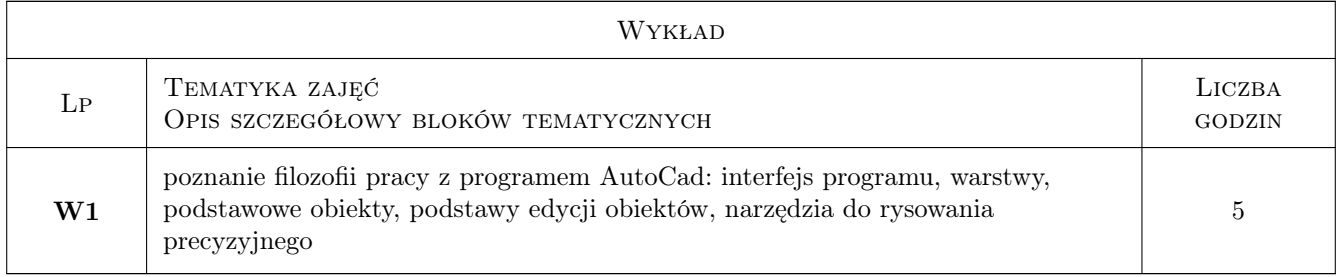

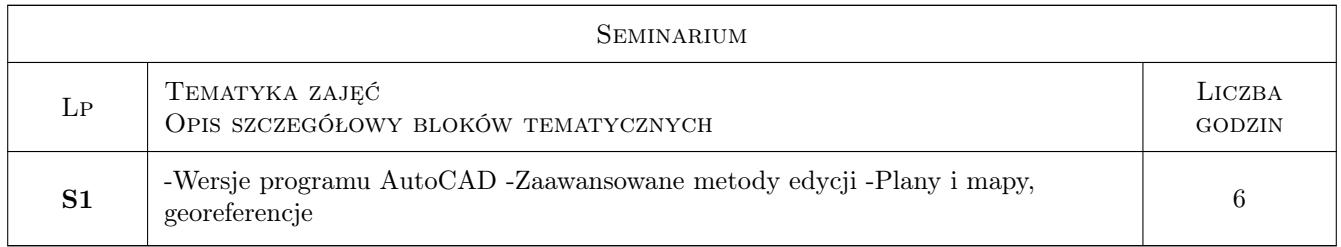

### 7 Narzędzia dydaktyczne

- N1 Ćwiczenia laboratoryjne
- N2 Prezentacje multimedialne
- N3 Dyskusja

### 8 Obciążenie pracą studenta

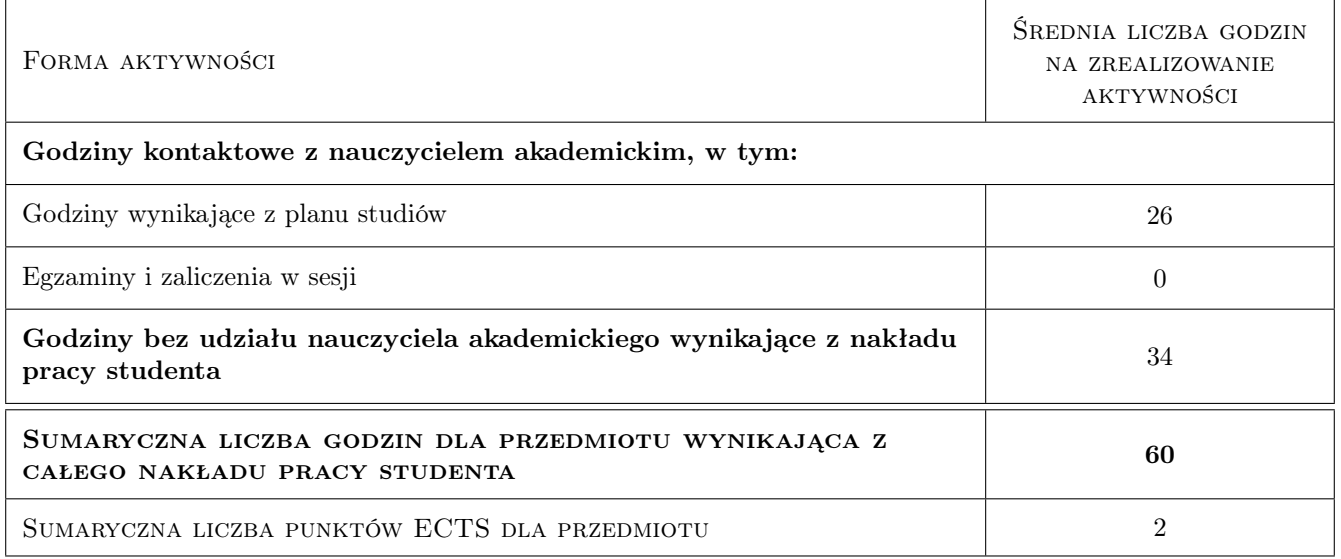

### 9 Sposoby oceny

#### Ocena formująca

- F1 Ćwiczenie praktyczne
- F2 Kolokwium

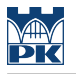

#### F3 Test

#### Ocena podsumowująca

P1 Średnia ważona ocen formujących

#### Ocena aktywności bez udziału nauczyciela

B1 Ćwiczenie praktyczne

#### Kryteria oceny

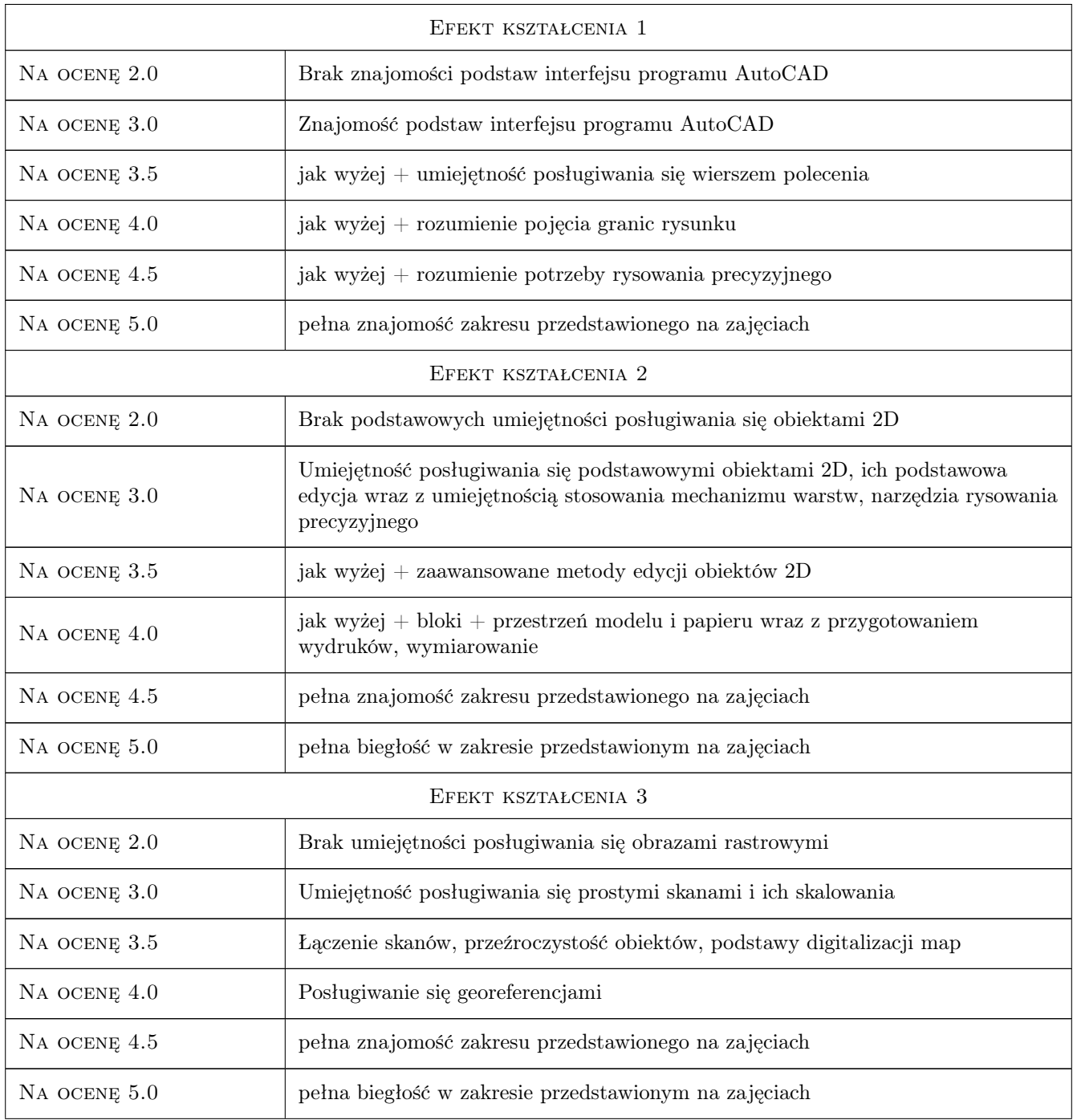

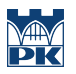

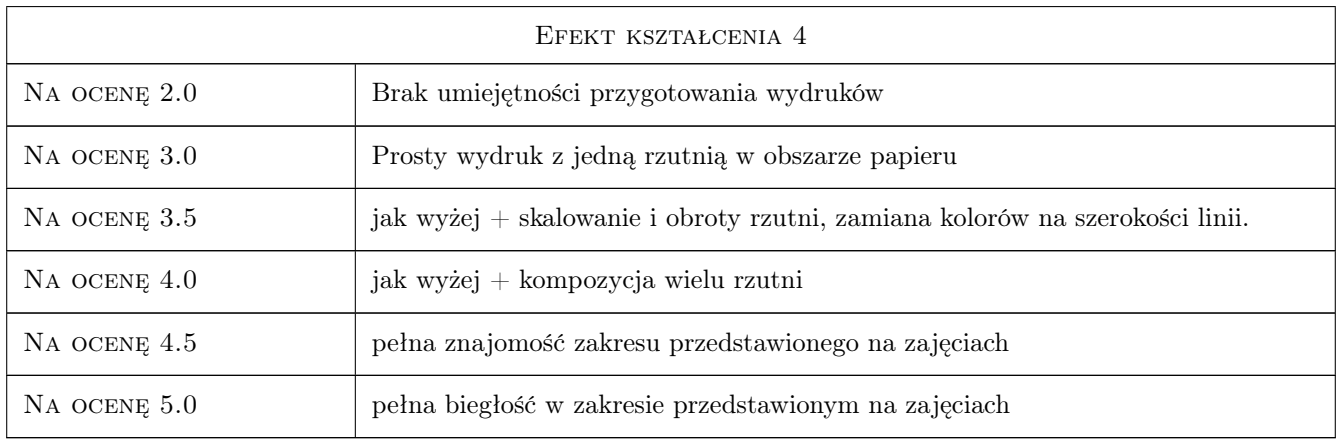

### 10 Macierz realizacji przedmiotu

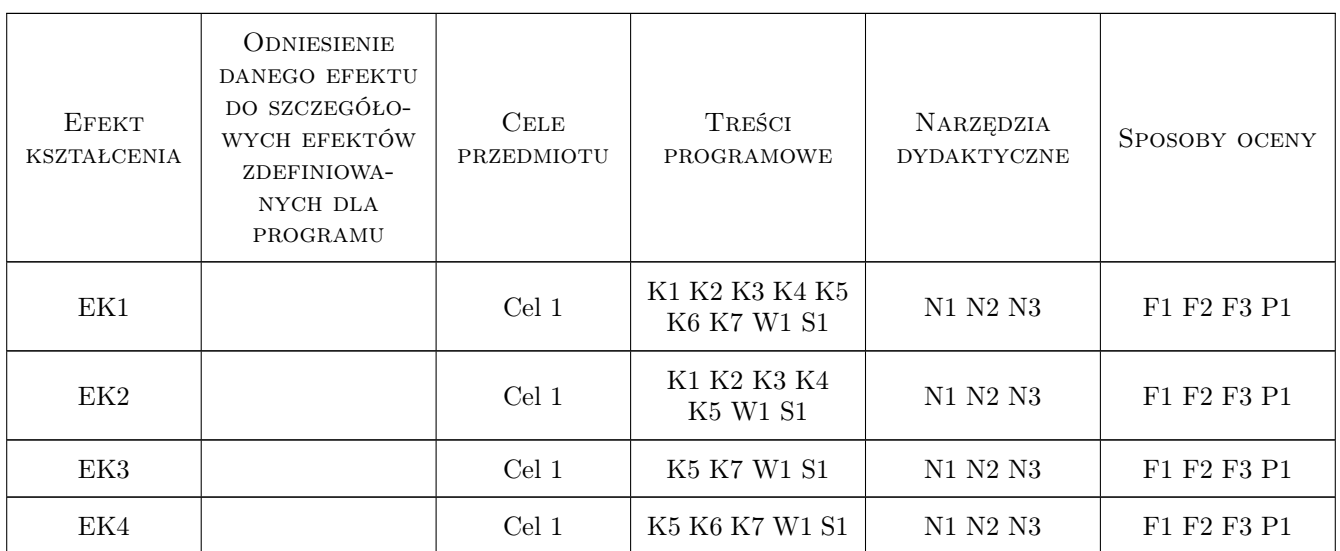

### 11 Wykaz literatury

#### Literatura podstawowa

[1 ] Andrzej Pikoń — AutoCAD, Warszawa, 2012, Helion

#### Literatura uzupełniająca

[1 ] AutoDesk — User Manual, Los Angeles, 2012, AutoDesk

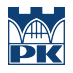

### 12 Informacje o nauczycielach akademickich

#### Osoba odpowiedzialna za kartę

dr inż. Stanisław Mazoń (kontakt: smazon@iigw.pl)

#### Osoby prowadzące przedmiot

1 dr inż. Stanisław Mazoń (kontakt: smazon@iigw.pl)

2 dr inż. Andrzej Wolak (kontakt: awolak@iigw.pl)

### 13 Zatwierdzenie karty przedmiotu do realizacji

(miejscowość, data) (odpowiedzialny za przedmiot) (dziekan)

PRZYJMUJĘ DO REALIZACJI (data i podpisy osób prowadzących przedmiot)

. . . . . . . . . . . . . . . . . . . . . . . . . . . . . . . . . . . . . . . . . . . . . . . .

. . . . . . . . . . . . . . . . . . . . . . . . . . . . . . . . . . . . . . . . . . . . . . . .